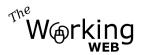

# Simple e-Commerce Store

# simplefakestore.com

# **Function Specification**

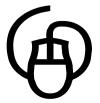

2008-10-18 Version 1.1

Non-Disclosure Agreement

This document and it's contents are considered part of my professional consultation and are provided in confidence. Unauthorized reproduction and/or distribution is prohibited.

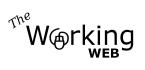

| Overview                 | 3  |
|--------------------------|----|
| Terminology              | 3  |
| Main Features            |    |
| Target Audience          | 4  |
| Technical Considerations | 4  |
| Prerequisites            |    |
| Sitemap                  | 4  |
| High-level Flow          |    |
| Specific Requirements    | 6  |
| Wireframe                |    |
| Data Definitions         |    |
| Testing Scenarios        | 23 |
| Revision History         | 24 |
| Open Issues              |    |
| Sign-off                 |    |

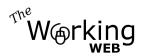

# Overview

This scope document is for a sample site to demonstrate the effectiveness of storyboarding and therefore to illustrate why we need specifications.

For the sake of this example, we'll look at a simple website with a e-commerce store with a catalogue of products. The catalogue entries will be visible to the public, but only the site-owner will be able to make modifications to the catalogue via a secure interface. Visitors should be able to buy multiple products online and be able to pay with credit card.

Please note that this is NOT a template, but merely a sample. It is meant to inspire, and to aid you in the creation of a solid Request for Proposal (RFP). If your RFP is not solid, then you will receive a wide range in quotes from vendors, which will be based on their interpretation of the RFP and their perceived risk. A solid RFP on the other hand will show exactly what your expected outcome is, and if you gave it to multiple vendors, every one would give you a quote based on exactly the same end product. With a solid RFP, you will also receive the end-product that you expected.

# Terminology

It is assumed that the reader of this document is familiar with basic web terms. Additional definitions that could come in handy:

- **Shopping cart**: An internet based system designed to allow an online shopper to collect items and then, when the user is ready, to purchase the chosen items in a single transaction.
- Session: A continuous period of time during which a user's browser is viewing Web pages or a Web application within the same server or domain.
- **SSL**: Secure Sockets Layer: cryptographic protocols which provide secure communications on the Internet

# Main Features

Simplefakestore.com is an e-commerce store allowing visitors to buy products from the catalogue. Individual functions include:

- Browse product categories
- Browse products
- Search products
- View a products details (with up to one image and one thumbnail)
- Have one featured product
- Add products to shopping cart

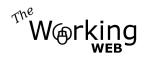

• Checkout / pay for items in shopping cart

Administrative functions include:

- Add / edit / delete categories
- Add / edit / delete products
- View historical transactions

# **Target Audience**

For the sake of this example, the website will be selling generic widgets. The target audience of the site would be the general consumer who is interested in purchasing widgets.

# **Technical Considerations**

For security reasons, preference is given to PHP and MySQL on a \*NIX server with Apache as the web server. Furthermore, the hosting environment is to be secured to currently accepted security standards for public production websites.

All code and interfaces are to follow current web development best practices.

Pages accepting credit card details are to be secured with SSL, and any posting to the merchant gateway is to be done securely via cURL. No credit card details are to be stored in the database locally.

# Prerequisites

In order to accept online credit card payments, the client will require a merchant account. For the sake of this specification, we will assume a merchant account with a standard SOAP server and a delivered SOAP client in PHP to communicate with the SOAP server securely.

# Sitemap

Main Navigation: (consisting primarily of content-rich sections, vertical on the left)

- Home
- About Us
- Products (Catalogue)
  - Categories (when in product sections)
- Shopping Cart
- Contact Us

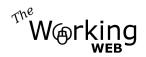

• Search (not a regular menu item but common design element)

#### Sub-Navigation:

Some Main sections will have sectional sub-navigation. The sub-navigation menus may appear on the right column. This section is identified as sub links within the Main navigation.

#### **Support Navigation**: (along the bottom of every page)

- Top
- Privacy
- Site Map
- Contact Us

#### Administrative Navigation:

When the site administrator is logged in, the Main Navigation will change to the following:

- Home
- Products
- Transactions
- Logout

# **High-level Flow**

Many of the pages of the site will be static and therefore require no further explanation. The administrative area of the site will follow standard editing interfaces.

The remaining complicated areas that require further defining are the functions in the product catalogue and shopping cart. Below is the high-level flow for the functions a visitor / customer can perform in these areas:

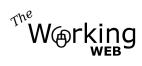

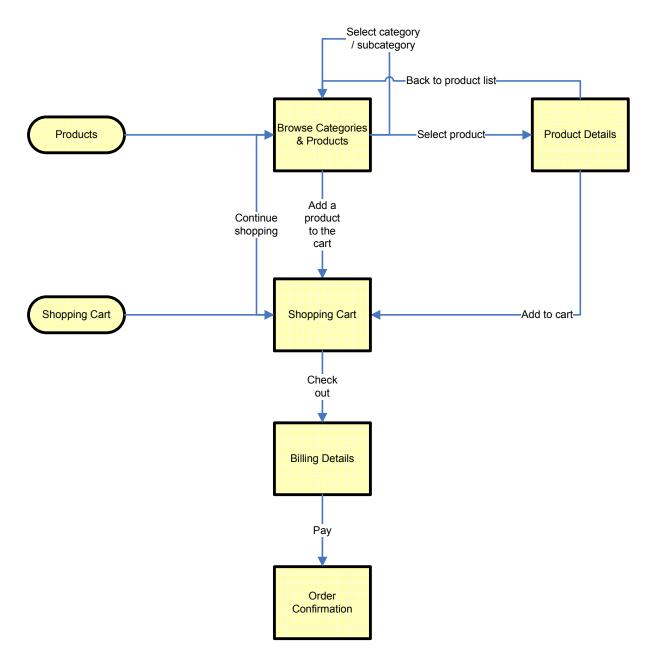

# Specific Requirements

### Localization

The business of the website is located in the USA. All prices are in USD (United States Dollars).

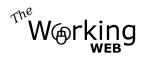

# Shipping

Shipping will only be offered to USA and Canada. Other countries cannot order at this time.

Shipping costs will be calculated using a configuration table based on the total weight of the products. This requires each product item to have a weight in the system.

| Destination | 0-5 lb  | 5.1-10 lb | 10.1 – 20 lb | 20.1 lb + |
|-------------|---------|-----------|--------------|-----------|
| Canada      | \$ 5.50 | \$ 7.50   | \$ 9.50      | \$ 11.50  |
| USA         | \$ 3.50 | \$ 4.50   | \$ 5.50      | \$ 6.50   |

# **Product Images**

Product images will be treated as special objects. When an image file is uploaded, the server is to dynamically create 2 images of it by cropping and resizing the source image into a large detail image and a small thumbnail image. These images are to be renamed on the server to IMG + primary key of the product (to four characters) + .JPG for the detail image and THUMB + primary key (to four characters) + .JPG for the thumbnail. (for example, the image for product 5 would be /images/img0005.jpg and it's thumbnail would be /images/thumb0005.jpg).

# **Product Categories**

Each product can only be in one category and each category can only be in another category or the top category. It is essential that no products or categories are orphaned. Therefore the following rules will apply to administration:

- You cannot delete products you can only mark them as inactive. If a product were deleted after a sale, the historical sales data would no longer make sense.
- You cannot delete a category that has sub-categories or products. All subcategories and products need to be removed first.

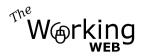

# Wireframe

#### A001 : Homepage

Note that the design structure will be common across most pages of the site using common headers and footers.

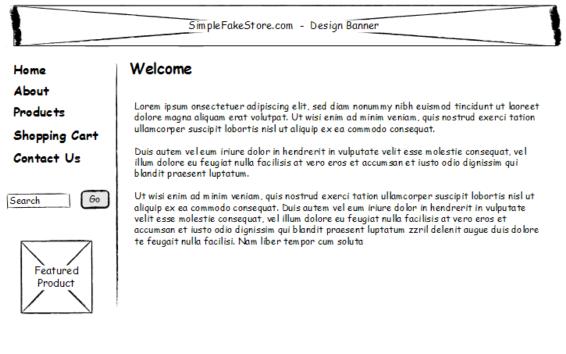

Top Home Privacy Sitemap Contact

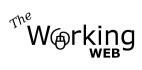

#### A002: About Us

| ome                 | About Us                                                                                                    |
|---------------------|----------------------------------------------------------------------------------------------------|
| bout                |                                                                                                    |
| oducts              | Lorem ipsum onsectetuer adipiscing elit, sed diam nonummy nibh euismod tincidunt ut<br>laoreet dolore magna aliquam erat volutpat. Ut wisi enim ad minim veniam, quis nostrud                                                                                                    |
| hopping Cart        | exerci tation ullamcorper suscipit lobortis nisl ut aliquip ex ea commodo consequat.                                                                                                    |
| ontact Us           | Duis autem vel eum iriure dolor in hendrerit in vulputate velit esse molestie consequat, vel<br>illum dolore eu feugiat nulla facilisis at vero eros et accum <i>s</i> an et iusto odio dignissim qui<br>blandit praesent luptatum.                                                                                                    |
| arch Go             | Ut wisi enim ad minim veniam, quis nostrud exerci tation ullamcorper suscipit lobortis nisl ut                                                                                                    |
| Featured<br>Product | aliquip ex ea commodo consequat. Duis autem vel eum iriure do lor in hendrerit in vulputate<br>velit esse molestie consequat, vel illum dolore eu feugiat nulla facilisis at vero eros et<br>accumsan et iusto odio dignissim qui blandit praesent luptatum zzril delenit augue duis<br>dolore te feugait nulla facilisi. Nam liber tempor cum soluta |
| Featured            | velit esse molestie consequat, vel illum dolore eu feugiat nulla facilisis at vero eros et<br>accumsan et iusto odio dignissim qui blandit praesent luptatum zzril delenit augue duis                                                                                                    |

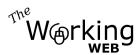

#### A003: Browse Product Categories / Subcategories, and Products

Summary list of sub-categories and products in current category / subcategory

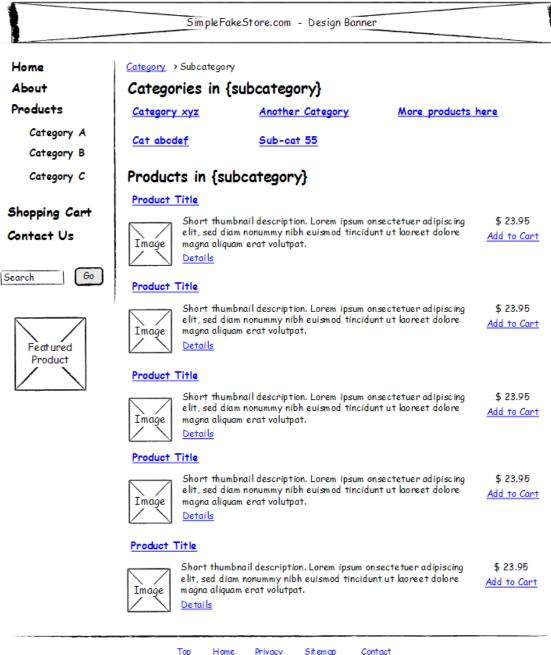

Top Home Privacy Sitemap

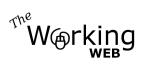

### **A004: Search Results**

Summary of products matching search query

| Home                      | Search Results for {xyz terms}                                                                                                    |                                |
|---------------------------|----------------------------------------------------------------------------------------------------|--------------------------------|
| About<br>Products         | Product Title                                                                                                    |                                |
| Category A<br>Category B  | Short thumbnail description. Lorem ipsum onsectetuer adipiscing<br>elit, sed diam nonummy nibh euismod tincidunt ut koreet dolore<br>magna aliquam erat volutpat.<br>Details | \$ 23.95<br><u>Add to Cart</u> |
| Category C                | Product Title                                                                                                    |                                |
| hopping Cart<br>ontact Us | Short thumbnail description. Lorem ipsum onsectetuer adipiscing<br>elit, sed diam nonummy nibh euismod tincidunt ut koreet dolore<br>magna aliquam erat volutpat.<br>Details | \$ 23.95<br><u>Add to Cart</u> |
| arch Go                   | Product Title                                                                                                    |                                |
| Featured<br>Product       | Short thumbnail description. Lorem ipsum onsectetuer adipiscing<br>elit, sed diam nonummy nibh euismod tincidunt ut koreet dolore<br>magna aliquam erat volutpat.<br>Details | \$ 23.95<br><u>Add to Cart</u> |

<u>Top Home Privacy Sitemap Contact</u>

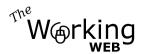

#### **A005: Product Details**

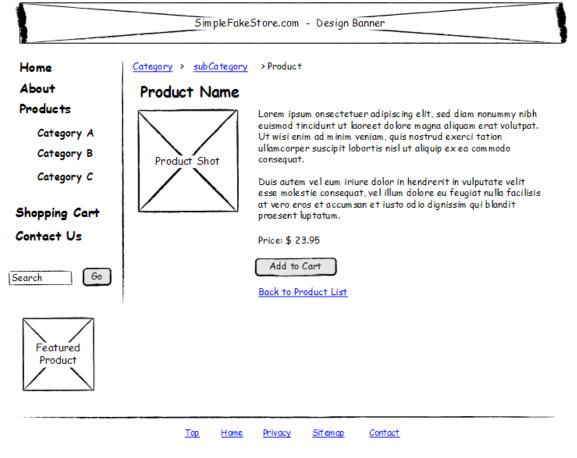

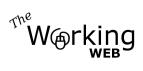

.

### **A010: Shopping Cart**

| Shopping Cart       |                                              |                                                                        |                                                                                                    |                                                                                  |                                                                                  |
|---------------------|----------------------------------------------|------------------------------------------------------------------------|----------------------------------------------------------------------------------------------------|----------------------------------------------------------------------------------|----------------------------------------------------------------------------------|
| Item Name           | Qty                                          | Each                                                                   | Price                                                                                                    |                                                                                  |                                                                                  |
| Product Name        |                                              | 23.95                                                                  | 23.95                                                                                                    |                                                                                  |                                                                                  |
| Another Product     | 2                                            | 12.50                                                                  | 25.00                                                                                                    |                                                                                  |                                                                                  |
| Total               |                                              |                                                                        | 48.95                                                                                                    |                                                                                  |                                                                                  |
| (Undata Quantitian) |                                              | Cha                                                                    | kaut                                                                                                    |                                                                                  |                                                                                  |
| Opdate Quantities   |                                              | Chec                                                                   | Rout                                                                                                    |                                                                                  |                                                                                  |
|                     |                                              |                                                                        |                                                                                                    |                                                                                  |                                                                                  |
|                     |                                              |                                                                        |                                                                                                    |                                                                                  |                                                                                  |
|                     |                                              |                                                                        |                                                                                                    |                                                                                  |                                                                                  |
|                     |                                              |                                                                        |                                                                                                    |                                                                                  |                                                                                  |
|                     | Item Name<br>Product Name<br>Another Product | Item Name   Qty     Product Name   1     Another Product   2     Total | Item Name     Qty     Each       Product Name     1     23.95       Another Product     2     12.50       Total | Item NameQtyEachPriceProduct Name123.9523.95Another Product212.5025.00Total48.95 | Item NameQtyEachPriceProduct Name123.9523.95Another Product212.5025.00Total48.95 |

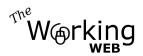

### A011: Checkout

Main payment screen to collect billing and shipping information. This is a secure page and will post the credit card information securely to the merchant gateway. Depending on the response received from the merchant gateway, the purchase will either be declined or approved.

| lome           | Checkout        |          |              |           |  |
|----------------|-----------------|----------|--------------|-----------|--|
| About          | Chiconour       |          | NB:          | This is a |  |
| roducts        | Sub to tal      | 48.95    | secu<br>page | re HTTPS  |  |
|                | Tax             | 0.49     | page         |           |  |
| hopping Cart   | Total           | 49.44    |              |           |  |
| Contact Us     | Billing Details |          |              |           |  |
|                | Credit Card     | AMEX 💌   |              |           |  |
| earch Go       | Name on Card    |          |              |           |  |
|                | Card No         |          |              |           |  |
|                | Expiry          |          |              |           |  |
| $\wedge \land$ | Shipping Detai  | ls       |              |           |  |
| Featured       | Firstname       |          |              |           |  |
| Product        | Lastname        |          |              |           |  |
| $\angle$       | Email           |          |              |           |  |
|                | Phone No        | 1        |              |           |  |
|                | Address         |          | -1           |           |  |
|                |                 |          | 1            |           |  |
|                | City            | l        |              |           |  |
|                | State           |          |              |           |  |
|                | Zip Code        |          |              |           |  |
|                | Country         |          |              |           |  |
|                |                 | Purchase |              |           |  |
|                |                 | Purchase |              |           |  |

Upon successful payment for the items in the cart, the customer is to receive an email receipt summarizing the items purchased: Order Confirmation

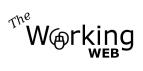

| Another Product                                                                             | 2     | 12.50     | 25.00                  |
|---------------------------------------------------------------------------------------------|-------|-----------|------------------------|
| Subtotal<br>Shipping<br>Total                                                               |       |           | 48.95<br>5.50<br>54.45 |
| Sold to:                                                                                    |       |           |                        |
| Patricia Amor<br>4568 Seneca Drive<br>Salem, OR<br>97301                                    |       |           |                        |
| Please allow 2-3 week                                                                       | s for | delivery. |                        |
| SimpleFakeStore.com<br>emailsupport@simplefat<br>http://www.simplefakes<br>1 (888) 555-1212 |       |           |                        |

### A012: Payment confirmation

|                                                          | SimpleFakeStore.com - Design Banner                                                                                                    |
|----------------------------------------------------------|----------------------------------------------------------------------------------------------------|
| Home<br>About<br>Products<br>Shopping Cart<br>Contact Us | Order Confirmation<br>Thank you for your purchase.<br>Your order confirmation number is: XQRTSDW<br>A receipt has been sent to you via email to the email address<br>you supplied: address@domain.com<br>Please allow 2-3 weeks for delivery. |
| Search Go<br>Featured<br>Product                         |                                                                                                    |

<u>Top Home Privacy Sitemap Contact</u>

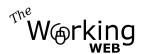

### A020: Contact Us

| me                           | Contact Us                                                                                                    |
|------------------------------|----------------------------------------------------------------------------------------------------|
| out                          | Please fill in the convenient form below, and one of our helpful<br>customer service representatives will get back to you shortly. |
| ducts                        |                                                                                                    |
| opping Cart                  | Full Name                                                                                                    |
| tact Us                      | Phone No.                                                                                                    |
|                              | Email                                                                                                    |
| ch Go<br>Featured<br>Product | Message<br>Send                                                                                                    |

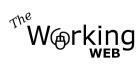

£

### A021: Privacy Policy & Security Statement

|                               | SimpleFakeStore.com - Design Banner                                                                                                    |
|-------------------------------|----------------------------------------------------------------------------------------------------|
| Home                          | Privacy Policy                                                                                                    |
| About<br>Product <del>s</del> | Lorem ipsum onsectetuer adipiscing elit, sed diam nonummy nibh euismod tincidunt ut<br>koreet dolore magna aliquam erat volutpat. Ut wisi enim ad minim veniam, quis nostrud<br>exerci tation ulkamcorper suscipit lobortis nisl ut aliquip ex ea commodo consequat.                                                                                                    |
| Shopping Cart<br>Contact Us   | Duis autem veleum iriure dolor in hendrerit in vulputate velit esse molestie consequat, vel<br>illum dolore eu feugiat nulla facilisis at vero eros et accumsan et iusto odio dignissim qui<br>blandit praesent luptatum.                                                                                                    |
| Search Go                     | Ut wisi enim ad minim veniam, quis nostrud exerci tation ullamcorper suscipit lobortis nisl ut<br>aliquip ex ea commodo consequat. Duis autem vel eum iriure dolor in hendrerit in vulputate<br>velit esse molestie consequat, vel illum dolore eu feugiat nulla facilisis at vero eros et<br>accumsan et iusto odio dignissim qui blandit praesent luptatum zzril delenit augue duis<br>dolore te feugait nulla facilisi. Nam liber tempor cum soluta                                                                                                    |
| Featured<br>Product           | Security Statement<br>Lorem ipsum onsectetuer adipiscing elit, sed diam nonum my nibh euism od tincidunt ut<br>koreet dolore magna aliguam erat volutpat. Ut wisi enim ad minim veniam, quis nostrud<br>exerci tation ulkamcorper suscipit lobortis nisl ut aliguip ex ea commodo conseguat.<br>Duis autem vel eum iriure dolor in hendrerit in vulputate velit esse molestie conseguat, vel<br>illum dolore eu feugiat nulla facilisis at vero eros et accum san et iusto odio dignissim qui<br>bandit praesent luptatum.<br>Ut wisi enim ad minim veniam, quis nostrud exerci tation ulkamcorper suscipit lobortis nisl ut<br>aliguip ex ea commodo conseguat. Duis autem vel eum iriure dolor in hendrerit in vulputate<br>velit esse molestie conseguat, vel illum dolore eu feugiat nulla facilisis at vero eros et<br>accumsan et iusto odio dignissim qui blandit praesent luptatum zzril delenit augue duis<br>dolore te feugait nulla facilisi. Nam liber tempor cum soluta |

<u>Top Home Privacy Sitemap Contact</u>

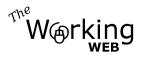

### A090: Administrative Login

All administrative functions will be secured by a username and password. Each page within the admin needs to ensure for itself that it is still secure.

|                                                          | SimpleFakeStore.com - Design Banner                                           |
|----------------------------------------------------------|-------------------------------------------------------------------------------|
| Home<br>About<br>Products<br>Shopping Cart<br>Contact Us | Administration Login Username Password Login                                  |
| Featured<br>Product                                      |                                                                               |
| 001: Admin Ho                                            | Top Home Privacy Sitemap Contact<br>me<br>SimpleFakeStore.com - Design Banner |
|                                                          | Simpler axes of e.com - Sesign banner                                         |
| Home<br>About<br>Product <del>s</del>                    | Welcome to Administration<br>No of Products: 56                               |

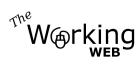

### **B010: Category Admin Summary**

|                                                          | SimpleFakeStore.com - Design Banner                                                                                                    |
|----------------------------------------------------------|----------------------------------------------------------------------------------------------------|
| Home<br>About<br>Products<br>Shopping Cart<br>Contact Us | Category Administration<br>Top Category / Root<br><u>First Main Category</u><br><u>A sub-category</u><br><u>Another sub-category</u><br>Second Main Category |
| Admin Home<br>Categories<br>Products<br>Sales            | Third Main Category<br>Some sub-category<br><u>A sub-sub category</u><br>Last Main Category<br>Add New                                                       |

### **B011: Category Admin Detail**

| SimpleFakeStore.com - Design Banner                                                                       |                                                             |                                                   |  |  |  |
|----------------------------------------------------------------------------------------------------|-------------------------------------------------------------|---------------------------------------------------|--|--|--|
| Home<br>About<br>Products<br>Shopping Cart<br>Contact Us<br>Admin Home<br>Categories<br>Products<br>Sales | Add / Edit Co<br>Category Name<br>Sub-Category of<br>Active | Advanced Information<br>Category selector<br>Save |  |  |  |

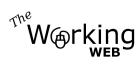

### **B020: Product Admin Summary**

| Home          | Produ | uct Administration       |       |             |
|---------------|-------|--------------------------|-------|-------------|
| About         |       |                          |       |             |
| Products      | Code  | Product Name             | Price | Action      |
| Shanning Cont | PR1   | Broker Unit Terminal     | 14.99 | Edit        |
| Shopping Cart | PR2   | General Computer         | 7.99  | Edit        |
| Contact Us    | QR3   | Special Client Mark II   | 98.50 | Edit        |
|               | BG5   | Linux Generation Mark II | 5.00  | Edit        |
| Admin Home    | FF4   | Terminal Extreme         | 54.33 | <u>Edit</u> |
| Categories    | Ad    | d New                    |       |             |
| Products      |       |                          |       |             |
| Sales         | 1     |                          |       |             |

#### **B021: Product Admin Details**

|               | Sim                 | pleFakeStore.com - Design Banner                                                                                            |
|---------------|---------------------|----------------------------------------------------------------------------------------------------|
| Home          | Add / Edit          | Product                                                                                                    |
| About         |                     |                                                                                                    |
| Products      | Code                | DK7                                                                                                    |
| Shopping Cart | Category            | Category selector                                                                                                    |
| Contact Us    | Name                | Advanced Information                                                                                                    |
| Admin Home    | Description         | Lorem ipsum onsectetuer adipiscing elit,<br>sed diam nonummy nibh euismod tincidunt<br>ut kooreet dolore magna aliquam erat |
| Categories    |                     | volutpat. Ut wisi enim ad minim veniam,<br>quis nostrud exerci tation ullamcorper                                           |
| Products      |                     | suscipit lobortis nisl ut aliquip ex ea<br>commodo consequat.                                                               |
| Sales         | Im age              | Image                                                                                                    |
|               | New Image<br>Upload | Browse                                                                                                    |
|               | Price               | 15.67                                                                                                    |
|               | Weight              | 2.80 Lb (weight needed to calculate shipping charges)                                                                       |
|               | Active              | J                                                                                                    |
|               | Featured            | Note that only ONE product can be featured at a time                                                                        |
|               |                     | Save                                                                                                    |

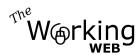

| Home          | Historic   | Sales               |          |                |
|---------------|------------|---------------------|----------|----------------|
| About         | Date       | Name                | Amount   | Actions        |
| Products      | 2009-03-05 | Robin D. Knight     | 540.13   | Details        |
| Shopping Cart | 2009-03-05 | Clarence A. Perkins | 21.03    | Details        |
|               | 2009-03-01 | Thelma E. Marshall  | 55.99    | Details        |
| Contact Us    | 2008-12-28 | William M. Perez    | 188.88   | Details        |
|               | 2008-12-27 | Coretta D. Nichols  | 2.50     | Details        |
| Admin Home    | 2008-11-01 | Victoria L. West    | 1,368.22 | Details        |
| <b>6</b>      | 2008-10-31 | Paul E. Mika        | 982.00   | <u>Details</u> |
| Categories    | 2008-10-30 | Alonzo K. Mcdevitt  | 68.12    | Details        |
| Products      | 2008-10-30 | Mercedes D. Nelson  | 77.44    | <u>Details</u> |
| Sales         |            |                     |          |                |

#### **B030: Historical Sales Summary**

#### **B031: Historical Sales Detail**

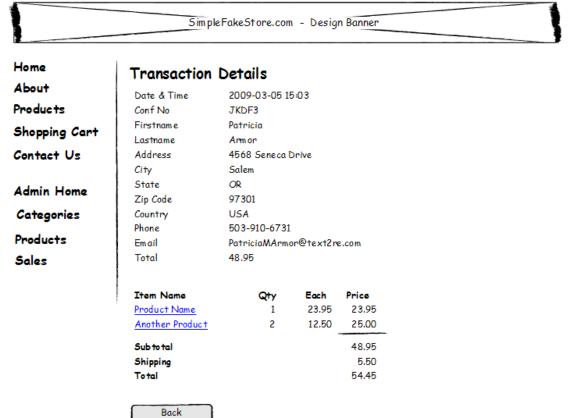

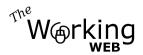

# Data Definitions

The following data definitions are to describe the functional requirements of the data. The programming team will be responsible for choosing the specific data types to achieve the desired result. Please note also that there are no references to primary key identifiers, etc - these are left for the database architect and should be considered standards requirements.

### Categories

| Variable                                      | Туре                                                                              | Notes                          |  |
|-----------------------------------------------|-----------------------------------------------------------------------------------|--------------------------------|--|
| categoryName100 char textName of the category |                                                                                   | Name of the category           |  |
| active 0 or 1                                 |                                                                                   | 1 if active, and 0 if inactive |  |
| fkParent                                      | Integer Foreign key into it's parent categ<br>top-level categories with no parent |                                |  |

#### Variable Type Notes fkCategory Foreign key into Category Integer SKU productCode 10 char text 100 char text Name of the product productName description Text Full text description 0 or 1 Images will be treated as special objects image see Specific Requirements above. The image field simply keeps a value of 0 or 1 representing whether or not the product has an image and thumbnail or not. Price in USD price Real weight Real Weight in lb (pounds) for calculating shipping 1 if active, and 0 if inactive active 0 or 1 1 if featured, 0 if not. Please note that only featured 0 or 1 ONE product can be the featured one. When setting this flag to one, you need to zero out this flag of all other products

# **Products**

# **Shopping Carts**

We will keep a shopping cart set of records for all purchases, whether abandoned or successful. A regular cleanup job will need to delete shopping carts that were abandoned as there is no other data of value if you don't have contact details for the customer that attempted the purchase.

| Variable | Туре | Notes |  |
|----------|------|-------|--|
|          |      |       |  |

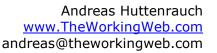

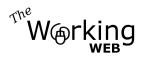

| dateTime  | Date & time   | Date and time of the first item being placed in the cart. |
|-----------|---------------|-----------------------------------------------------------|
| ipAddress | 100 char text | IP Address of the customer                                |

### Cart Contents

| Variable  | Туре    | Notes                                     |
|-----------|---------|-------------------------------------------|
| fkCart    | Integer | Foreign key into the actual shopping cart |
| fkProduct | Integer | Foreign key for the product               |
| quantity  | Integer | Quantity of this product in the cart      |

### Transactions

| Variable         | Туре          | Notes                                      |
|------------------|---------------|--------------------------------------------|
| orderNum         | Integer       | Internal order number                      |
| fkCart           | Integer       | Foreign key into the actual shopping cart  |
| firstname        | 100 char text | First name of customer                     |
| lastname         | 100 char text | Last name of customer                      |
| email            | 255 char text | Email address of customer                  |
| phoneNo          | 20 char text  | Phone number                               |
| address          | 100 char text | Address                                    |
| city             | 100 char text | City                                       |
| state            | 100 char text | State or province                          |
| zip              | 100 char text | Zip or postal code                         |
| country          | 100 char text | Country                                    |
| totalCharged     | Number w. 2   | Total amount charged to customer           |
|                  | decimal       |                                            |
| ecommReturn      | 255 char text | Exact return code form merchant gateway –  |
|                  |               | may be used in future debugging or problem |
|                  |               | resolution.                                |
| confirmationCode | 10 char text  | Confirmation code                          |

# **Testing Scenarios**

Although many functions of the site are intuitive and testing should be rather straightforward and logical, the following special tests have been devised to cover some of the more complicated or error-prone areas:

### **Scenario 1: Failed Purchase**

Prerequisites: Items in the cart

Actions: Proceed to checkout, enter all required details but use an invalid credit card Expected Result: Should remain on the checkout screen with an error that the transaction failed

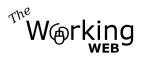

#### Scenario 2: Successful Purchase

Prerequisites: Items in the cart Actions: Proceed to checkout, enter all required fields including valid credit card Expected Result 1: Successful Order Confirmation Page w. Confirmation No. Expected Result 2: Email receipt to customer with order summary Expected Result 3: Email to site admin with order summary Further Actions: Log in to administrative back-end Expected Result 4: Order details in order history

#### **Scenario 3: Inactive Product**

Prerequisites: none

Actions: Log into administrative area, select a specific product, mark it as inactive, then save the product. Then log out of admin area.

Actions: Browse the product catalogue to the corresponding category of the product Expected Result: The inactive product should not be listed

Actions: Search for the product using the search feature

Expected Result: The inactive product should not be returned in the search results.

| Date                           | Name                | Comments                                                            |  |
|--------------------------------|---------------------|---------------------------------------------------------------------|--|
| 2009-03-10                     | Andreas Huttenrauch | Initial draft                                                       |  |
| 2009-03-18 Andreas Huttenrauch |                     | Change spec to allow for product categories in a flexible hierarchy |  |
|                                |                     |                                                                     |  |
|                                |                     |                                                                     |  |
|                                |                     |                                                                     |  |

### **Revision History**

### **Open Issues**

| No. | Date | Issue Description | Status |
|-----|------|-------------------|--------|
| 1   |      |                   |        |
| 2   |      |                   |        |
| 3   |      |                   |        |
|     |      |                   |        |

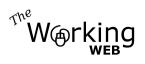

# Sign-off

Client name:

Date: \_\_\_\_\_

Signature: \_\_\_\_\_